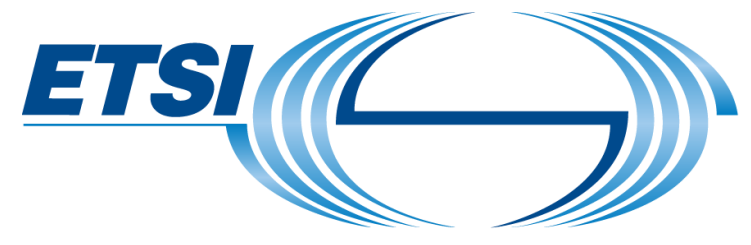

The Standards People

# VNF Configuration Understanding the available options

Presented by: Bruno Chatras

**For: SDN- NFV World Congress** 

8 October 2018

© ETSI 2018

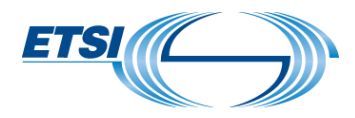

# Agenda

- Introduction  $\mathbb V$
- Configuration Path #1  $\mathbb V$
- Configuration Path #2  $\mathbb V$
- Configuration Path #3
- Summary  $\mathbb V$

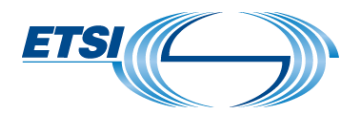

# Classification of VNF configuration data

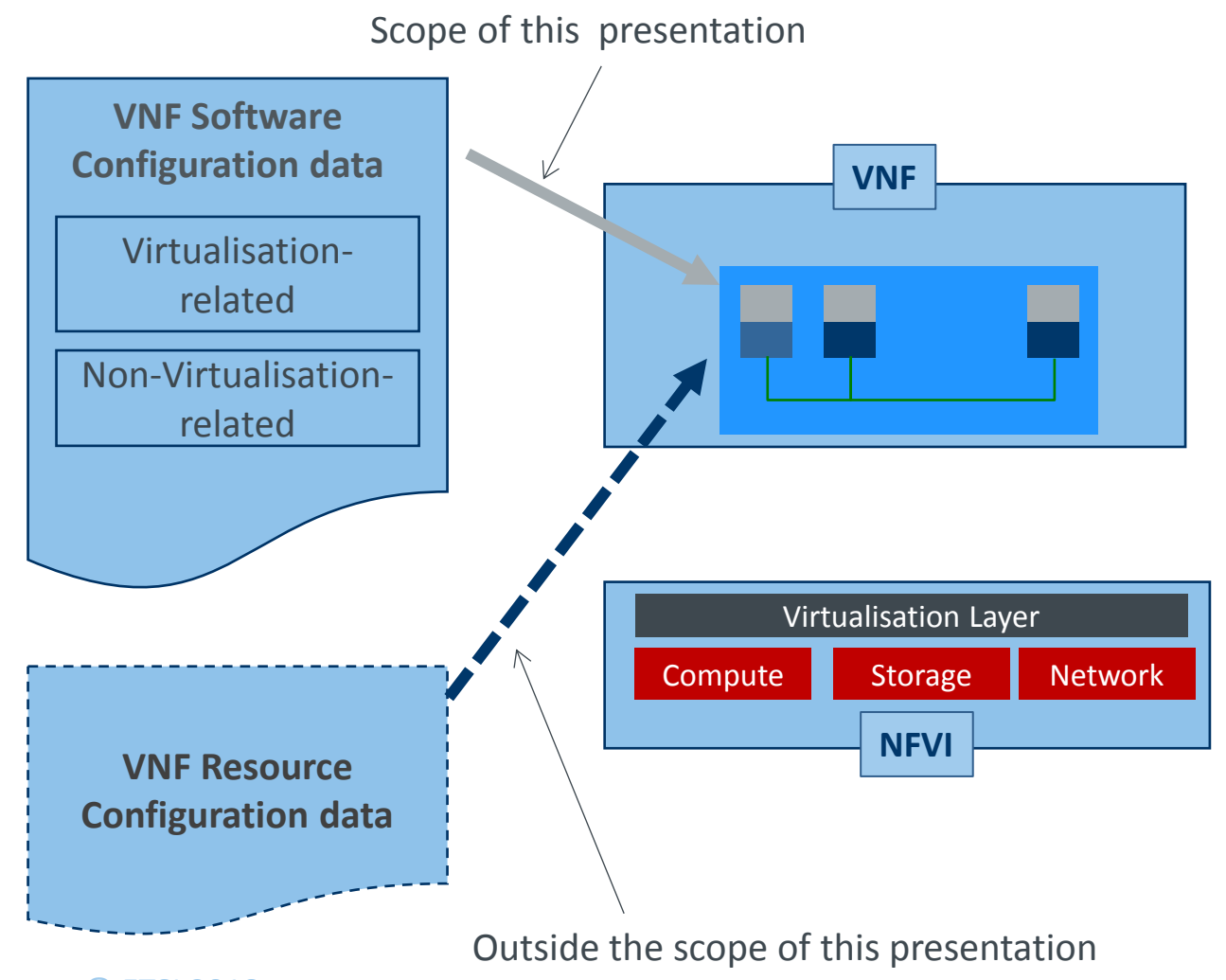

#### © ETSI 2018 3 (creation / configuration of virtualised resources)

#### Virtualisation-related configuration parameters

- Parameters whose value is or can be influenced by processing functions in the NFVI and/or NFV-MANO
- e.g. IP address of a Connection Point of a VNFC to be configured on another VNFC

#### Non-virtualisation-related configuration parameters

- Parameters whose value cannot be influenced by processing functions in the NFVI and/or MANO
- e.g. APN-to-GGSN mappings in a SGSN VNF

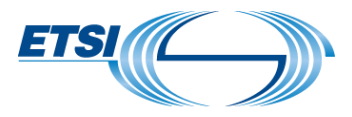

### The ETSI NFV architectural framework enables 3 non-exclusive alternative paths to provide configuration data to a VNF software instance.

- Path #A: OSS -> (EM) -> VNF software instances  $\mathbb{V}$
- Path #B: (OSS -> NFVO or EM ->) VNFM -> VNF software instances
- Path #C: (OSS -> NFVO or EM ->) VNFM –> VIM -> Virtualisation Container -> VNF software instances

OSS: Operations Support System EM: Element Manager VNFM: VNF Manager VIM: Virtualisation Infrastructure Manager

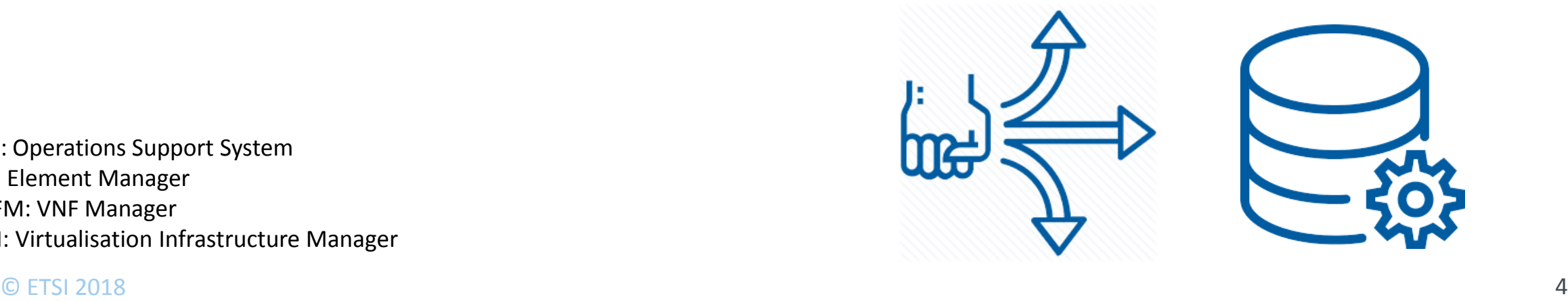

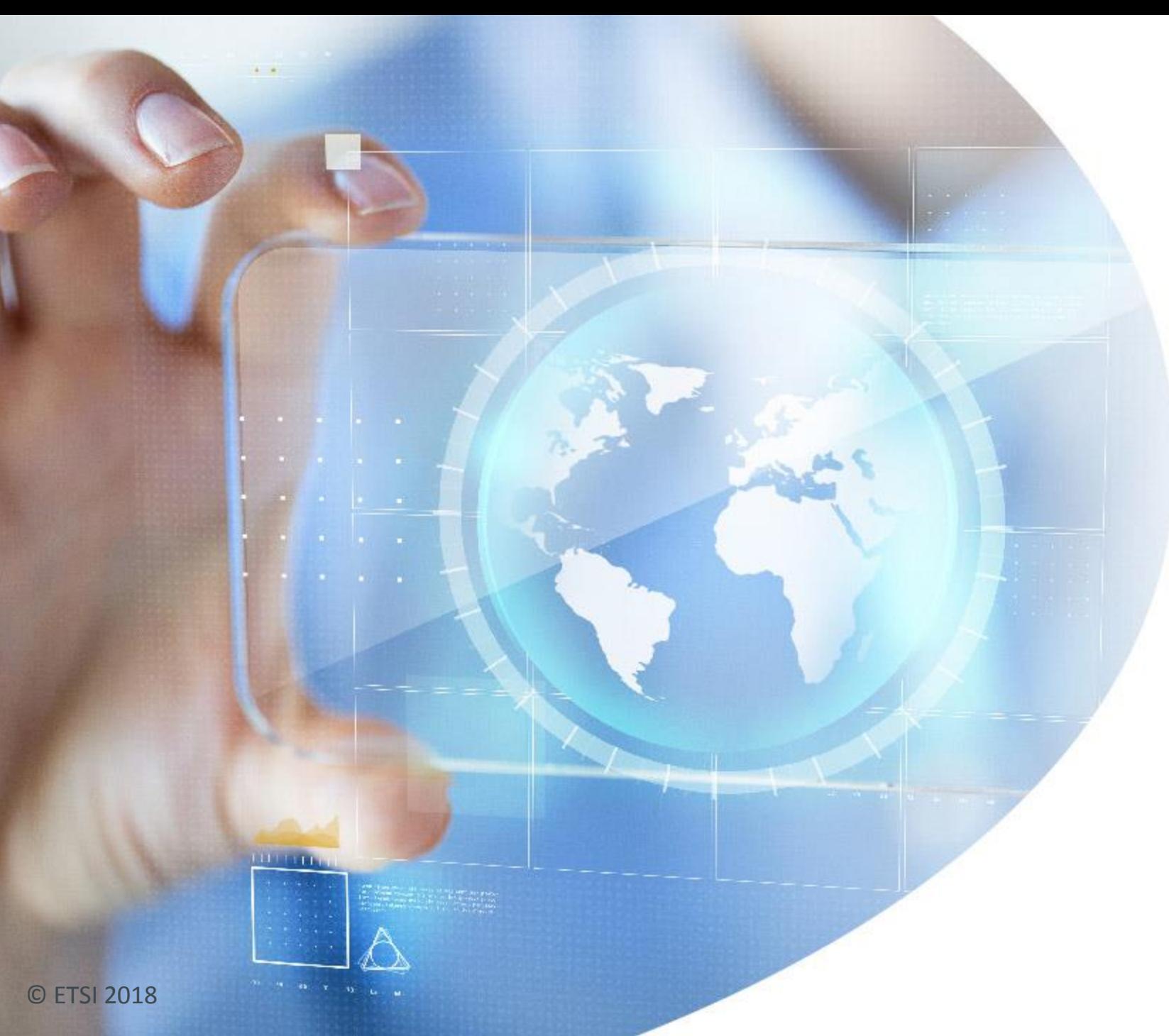

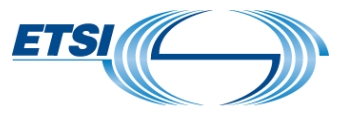

# Configuration Path #A

# CONFIGURATION Path #A OSS -> (EM) -> VNF software instance

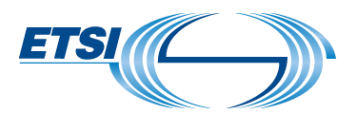

Relies on reference points currently out of the scope of the ETSI ISG NFV work: OSS-EM and/or EM-VNF.

#### Non-virtualisation-related configuration data

 $\mathcal V$  Similar approach as for a Physical Network Function (PNF), with no MANO involvement.

### Virtualisation-related configuration data

Requires that the OSS gets the virtualisation-dependent values from the NFVO, through the NS LCM API defined in ETSI GS NFV-SOL 005 (e.g. use of the Query NS operation).

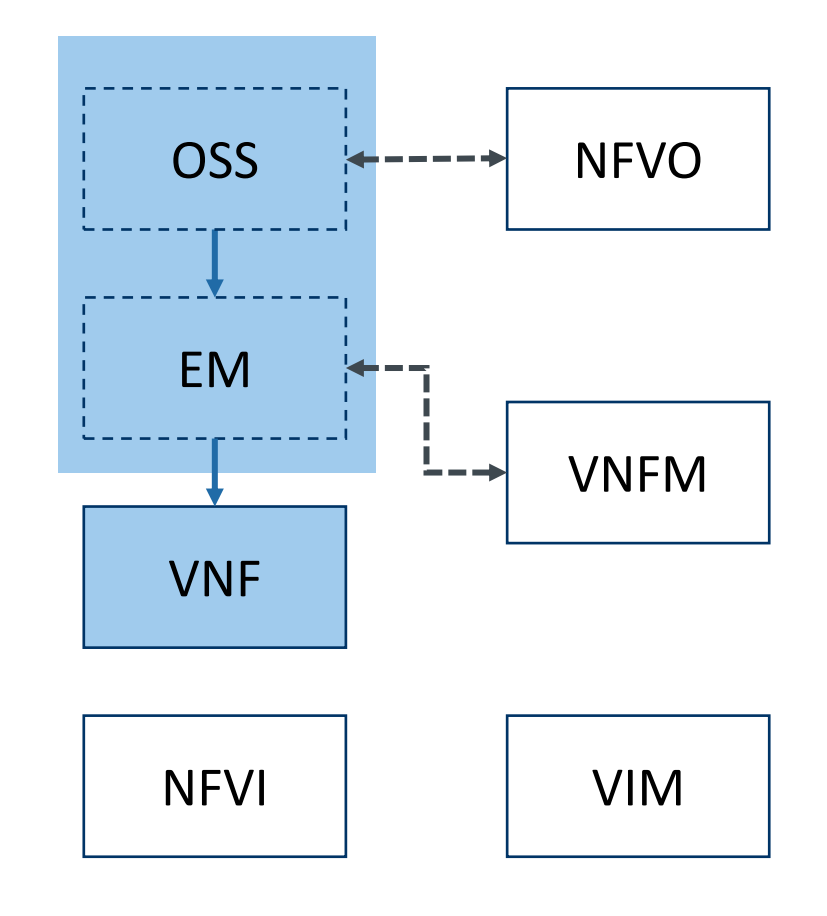

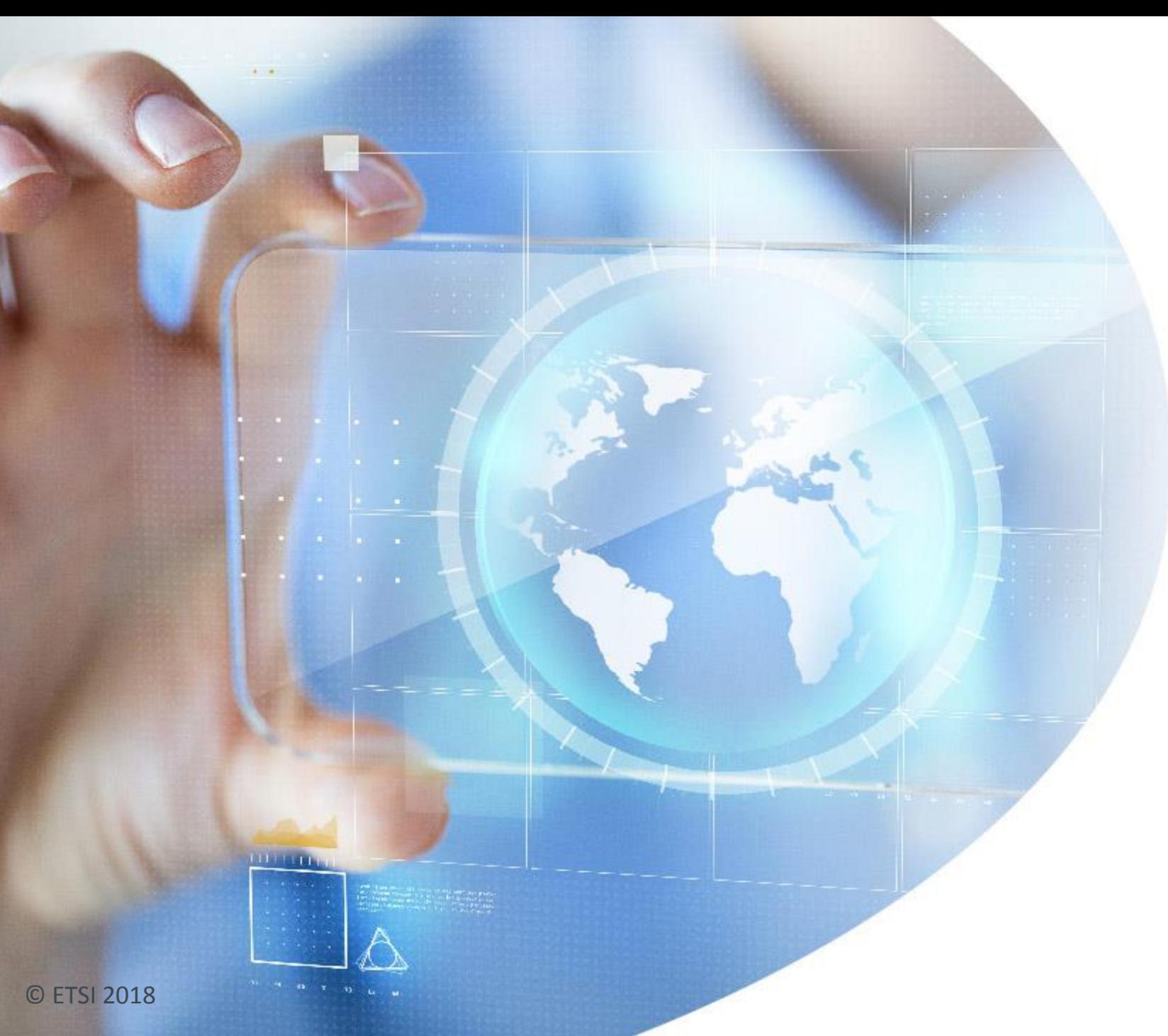

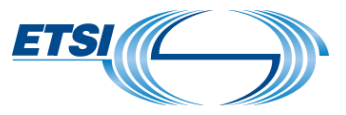

# Configuration Path #B

# CONFIGURATION PATH B: (OSS -> NFVO or EM ->) VNFM -> VNF software instance

Relies on the support of the optional VNF Configuration interface (push mode) or on VNF LCM notifications followed by a Query VNF operation (Pull Mode) defined in ETSI GS NFV-IFA 008.

Non-virtualisation-related configuration data

- Relies on the configurable properties declared in the VNFD  $\mathbb V$
- NFVO and VNFM are used as a "tunnelling" mechanism  $\mathbb V$ between the OSS and the VNF Application

#### Virtualisation-related configuration data

Relies on the configurable properties declared in the VNFD and/or on pre-defined parameters available in VnfInfo (DHCP server address to use, Addresses and ports assigned to the Connection Points)

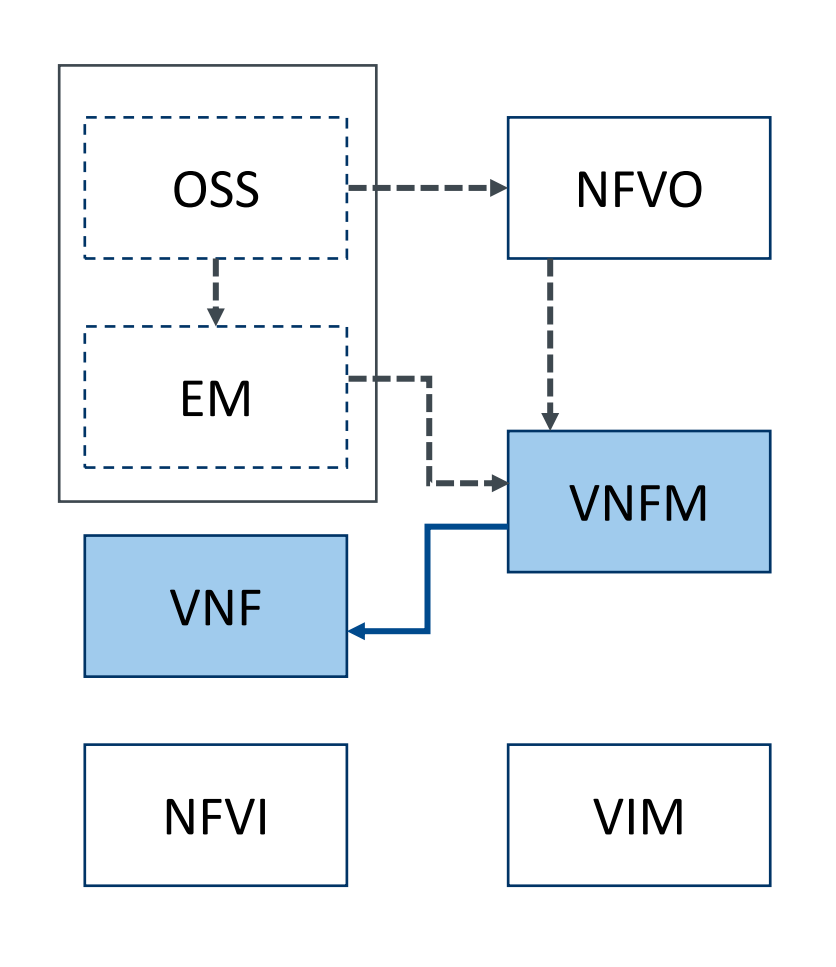

Optional Interactions

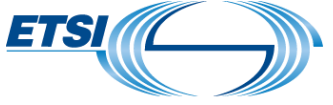

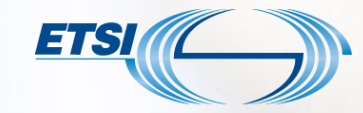

## Configurable properties

Configuration properties must be declared in the VNFD:

- at the VNF level: VnfConfigurableProperties  $\mathbb V$
- and/or VDU level: VnfcConfigurableProperties

VNF configuration properties include

- Standard properties to enable/disable auto scaling and auto healing in a VNF instance.
- Additional configuration properties to be defined by VNF providers

VNFC configuration properties only include additional configuration properties to be defined by VNF providers

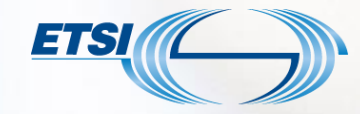

# CONFIGURATION PATH B: PUSH and PULL Mode

Configuration data can be provided to a VNF instance in push or pull mode

- The VNFM sends a SetConfiguration operation to the VNF instance  $\mathbb V$ as soon as a modification occurs of the VNF configuration interface.
- At boot time or upon receipt of a notification that some information  $\mathbb V$ has changed, the VNF instance sends a QueryVnf operation to the VNFM.

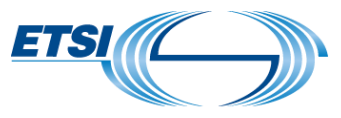

# Setting and transferring VNF configurable properties

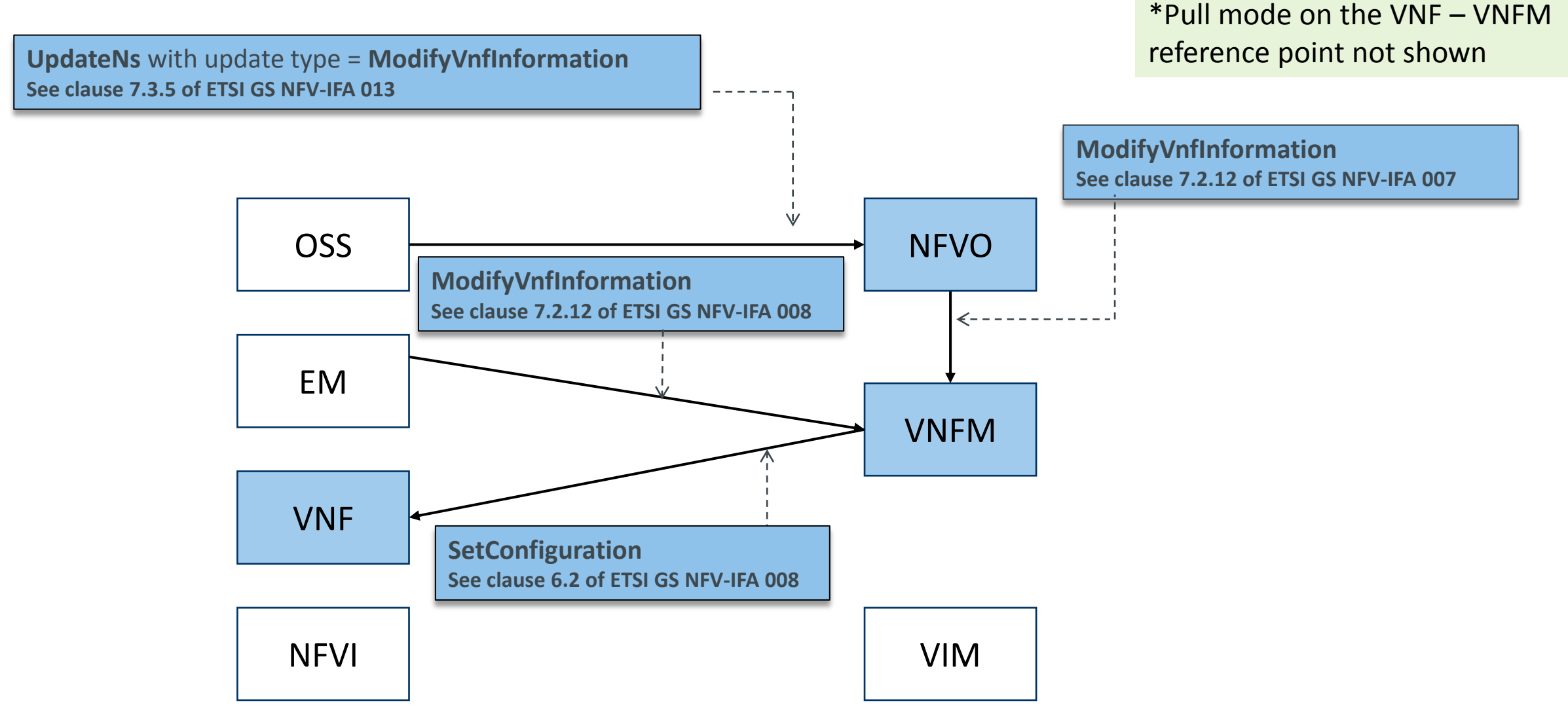

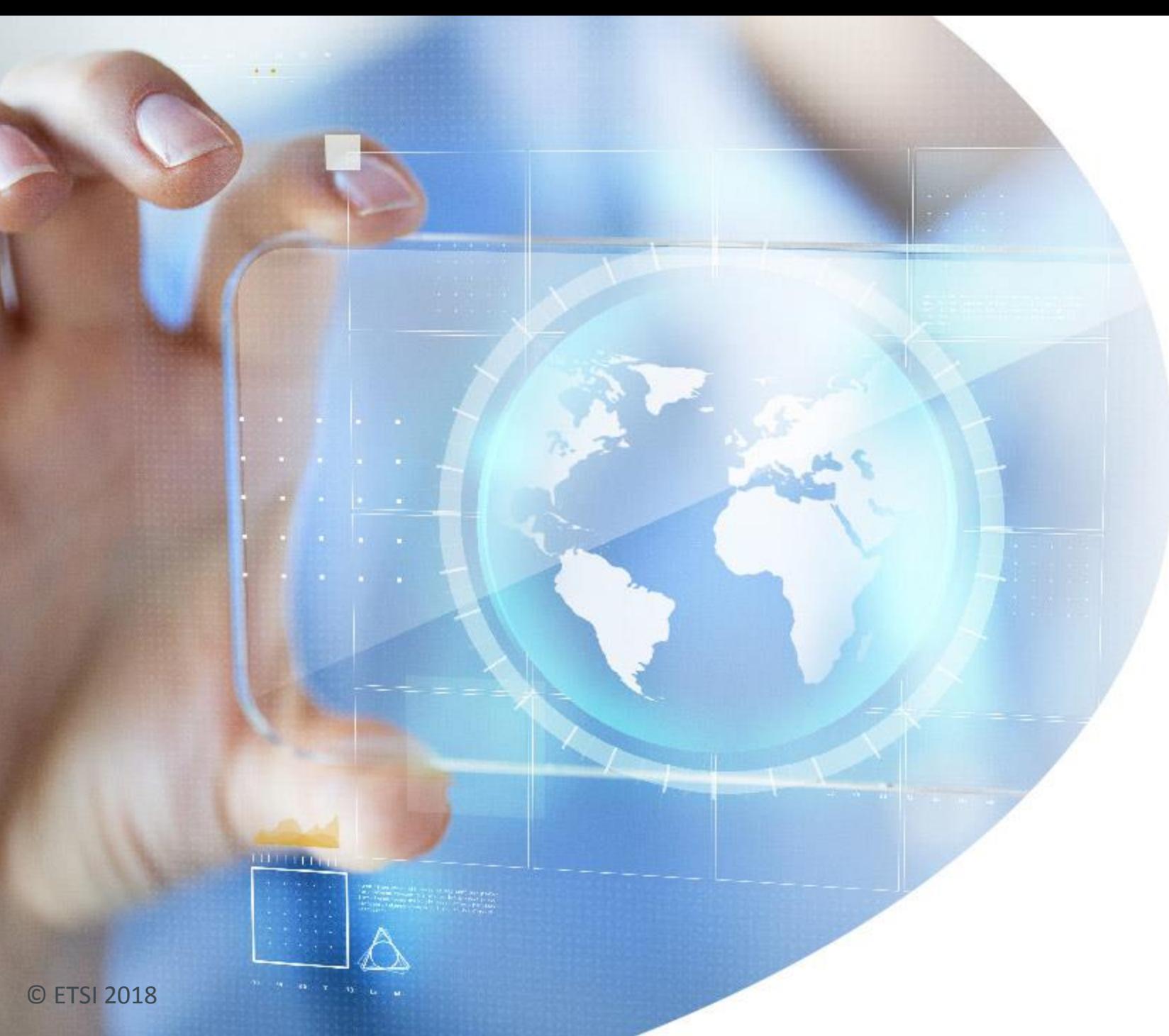

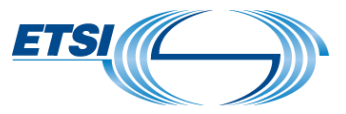

# Configuration Path #C

# Optional Interactions

Relies on the contents of the VNFD and the support by the NFVI and VIM of a mechanism to push initial configuration data to a virtualisation container (e.g. a VM)

(OSS -> NFVO or EM) -> VNFM -> VIM -> NFVI -> VNF

CONFIGURATION PATH C

e.g. Cloud\_Init

#### Non-virtualisation-related configuration data

Boot data available in the VNFD are pushed to  $\mathbb V$ the VNF instance via the NFVI. Might be customized with OSS-provided values.

#### Virtualisation-related configuration data

Boot data available in the VNFD are customized by the VNFM and pushed to the VNF instance via the NFVI.

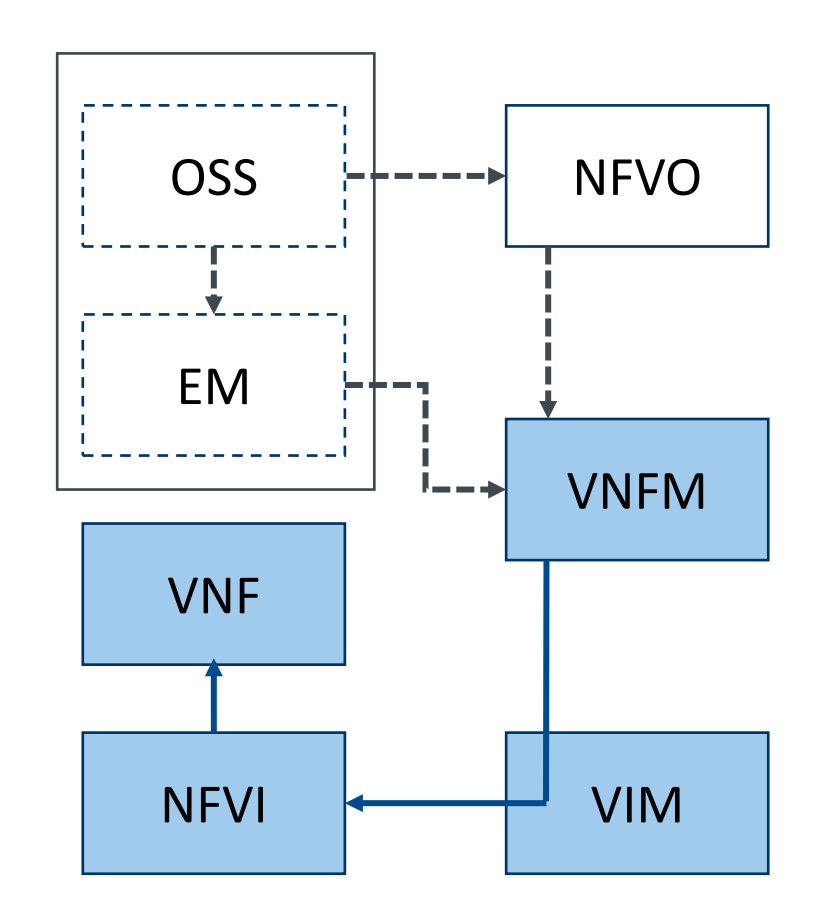

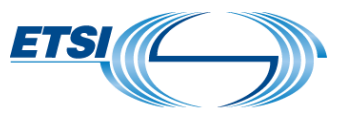

Boot data is an attribute of a VDU (in the VNFD), representing initialisation data to be sent to VNFC instances, via the VIM and the virtualisation containers hosting them.

- Using the AllocateVirtualisedComputeResource operation defined in clause 7.3.1.2 of ETSI GS  $\mathbb{V}$ NFV-IFA 006
- Can be a string or a URL to an initialization file contained in the VNF package.

May include volatile and/or persistent variable parts declared in other information of the VNFD

- VnfLcmOperationsConfiguration information element (see clause 7.1.5.2 of ETSI GS NFV-IFA  $\mathbb V$ 011) for volatile data available during the lifetime of a VNF lifecycle management operation, and/or
- Extension attribute of the VnfInfoModifiableAttribute information element (see clause 7.1.14  $\mathbb{V}$ of ETSI GS NFV-IFA 011) for persistent data available during the lifetime of a VNF instance (i.e. set in VnfInfo).

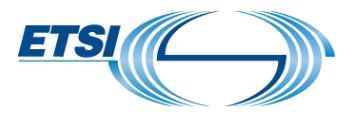

## Setting variable parts and transferring boot data to a VNF

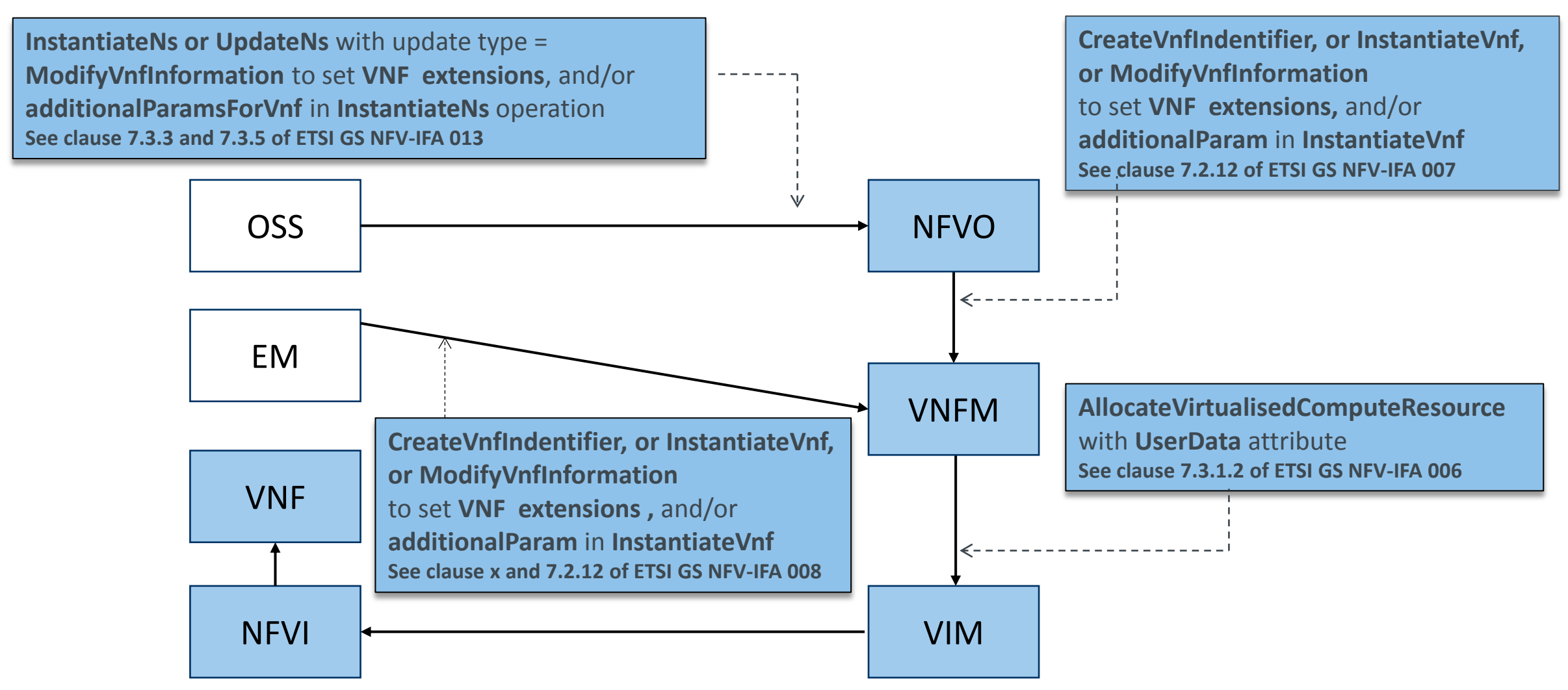

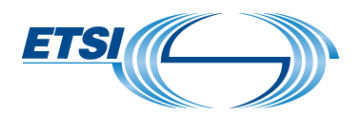

# Key Takeaways

© ETSI 2018

 $\mathbb{R}$ 

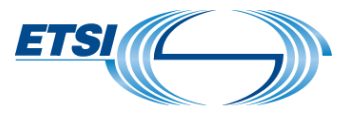

#### Path #A: OSS -> (EM) -> VNF software instances

- NFV-independent method, application configuration files may be included in the VNF Package  $\mathbb V$
- Typical Use Case: Non-virtualisation related configuration, e.g. APN configuration in a PDN-GW  $\mathbb V$

#### Path #B: (OSS -> NFVO ->) VNFM -> VNF software instances

- Supported by MANO operations and configurable properties declared in the VNFD.
- Typical Use Case: Configure a VNFC instance with information related to another VNFC  $\mathbb{V}$ instance (e.g. internal load balancer configuration)

#### Path #C: (OSS -> NFVO ->) VNFM –> VIM -> Virtualisation Container -> VNF software instances

- Supported by NFV-MANO operations and the "boot data" attribute declared in the VNFD. Communication with the VNF instances relies on NFVI/VIM mechanisms such as "Cloud\_Init".
- Typical Use Case: Root password, SSH keys, DNS server, custom script, etc.

ETSI NFV on etsi.org:

<http://www.etsi.org/technologies-clusters/technologies/nfv>  $\mathbb{V}$ 

Published deliverables:

- [http://www.etsi.org/technologies-clusters/technologies/nfv#specifications](http://docbox.etsi.org/ISG/NFV/Open/Published/)  $\mathbb{V}$
- <http://docbox.etsi.org/ISG/NFV/Open/Published/>  $\mathbb V$

Draft deliverables (ongoing work):

<http://docbox.etsi.org/ISG/NFV/Open/Drafts/>  $\mathbb{V}$ 

#### **API Specifications**

### DISCLAIMER

The contents of this presentation is of tutorial nature. To make this presentation easy to understand to non-experts, not all technical details are shown.

In case of discrepancies between the contents of this tutorial and the ETSI NFV Group Specifications, the latter source of information takes precedence.

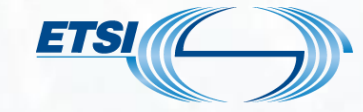

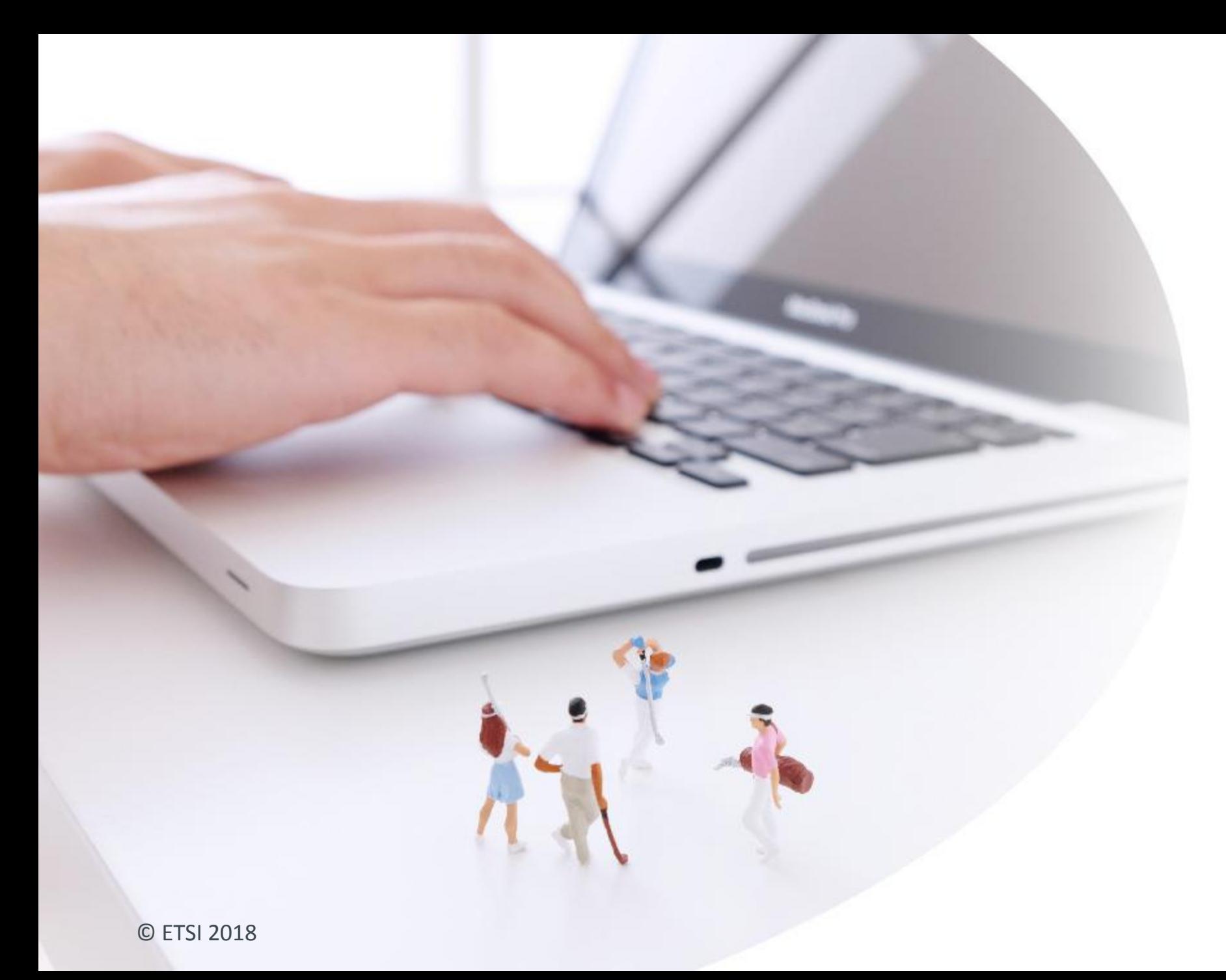

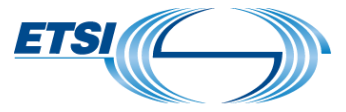

# Thank You!

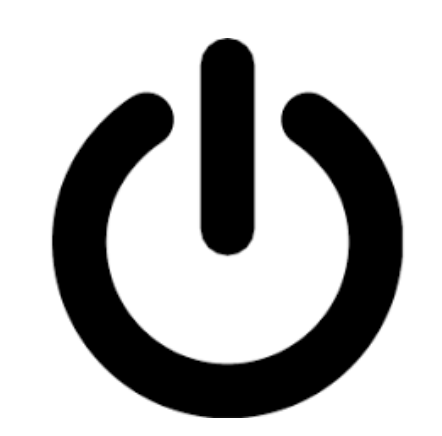

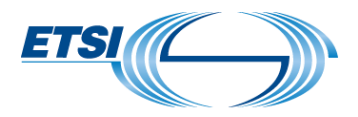

# Backup slides

© ETADDSSECTION NAME

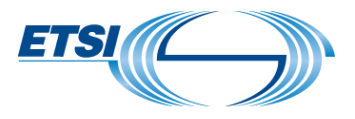

## Configurable Properties vs. Extensions and Metadata

**Configurable Properties** VNF-specific configuration parameters to be set on VNF instances *Example: EM address (IFA011), name\_prefix\_in\_vim, and dns\_server (SOL001)* **Extensions** VNF-specific attributes that affect the lifecycle management of VNF instances in the VNFM *Example: http\_proxy (SOL001)* **Metadata** VNF-specific metadata describing the VNF instance *Example: Tag in the VNFM a VNF instance as being going down soon*

# CONFIGURATION Path #A Virtualisation-dependent configuration data example

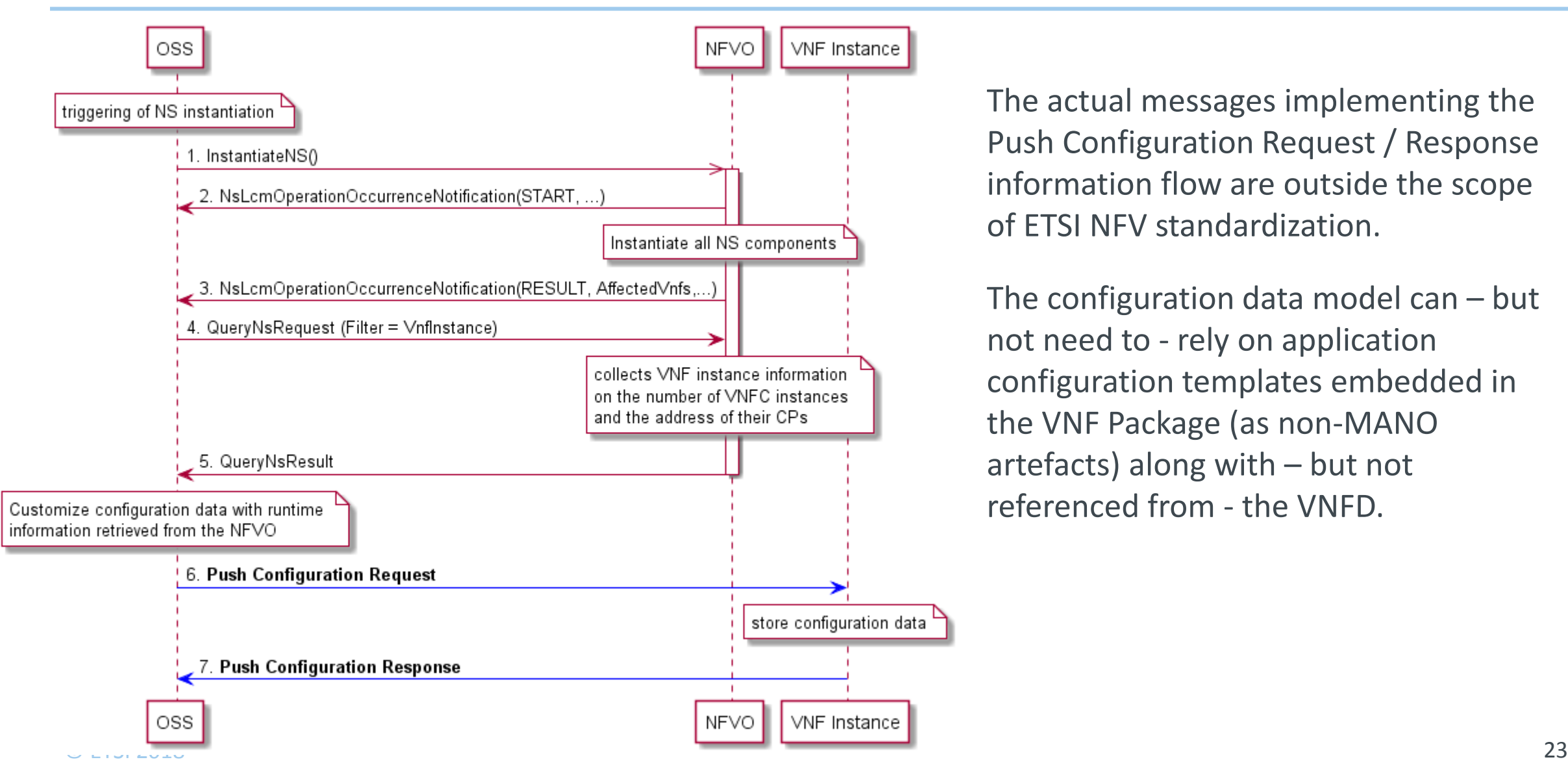

The actual messages implementing the Push Configuration Request / Response information flow are outside the scope of ETSI NFV standardization.

The configuration data model can – but not need to - rely on application configuration templates embedded in the VNF Package (as non-MANO artefacts) along with – but not referenced from - the VNFD.

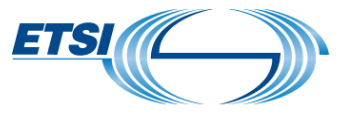

Configurable properties represent data to be configured on a VNF instance.

- Property values can be set
- In the VNFD (default values)  $\mathbb V$
- By lifecycle management (LCM) scripts referenced in the VNFD  $\mathbb V$
- The NFVO or the EM using the Modify VNF Information operation  $\mathbb V$ 
	- See ETSI GS NFV-IFA 008 Clause 9.2.2.2 $\mathbb{M}$

ETS

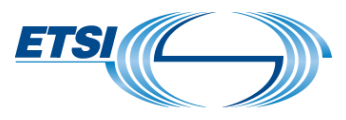

# TOSCA representation of VNF configurable properties

**tosca\_definitions\_version: tosca\_simple\_yaml\_1\_2**

**node\_types:**

 **MyCompany.SunshineDB.1\_0.1\_0: derived\_from: tosca.nodes.nfv.VNF properties:**

 **flavour\_id:**

 **constraints:**

 **- valid\_values: [ simple, complex ]**

 **configurable\_properties:**

 **type: MyCompany.datatypes.nfv.VnfConfigurableProperties**

**data\_types:**

 **required: true**

 **Mycompany.datatypes.nfv.VnfConfigurableProperties: derived\_from: tosca.datatypes.nfv.VnfConfigurableProperties properties: additional\_configurable\_properties: type: MyCompany.datatypes.nfv.VnfAdditionalConfigurableProperties**

 **MyCompany.datatypes.nfv.VnfAdditionalConfigurableProperties: derived\_from: tosca.datatypes.nfv.VnfAdditionalConfigurableProperties properties: name\_prefix\_in\_vim: type: string required: false dns\_server: type: string**

© ETSI 2018 **A YANG representation is also available in Draft [ETSI GS NFV-SOL 006](https://docbox.etsi.org/ISG/NFV/Open/Drafts/SOL006_YANG_based_NFV_Descriptors_spec)** 25 **EXALUATE:** The TOSCA representation of a VNFD is specified in Draft [ETSI GS NFV-SOL001](https://docbox.etsi.org/ISG/NFV/Open/Drafts/SOL001_TOSCA_desc)

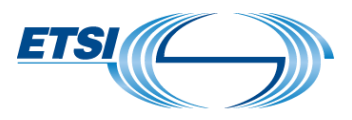

### VNF Configuration interface

- This interface allows the VNFM to set the configuration of a VNF instance and/or its VNFC instance(s).
	- Configurable properties
	- DHCP server address
	- Addresses and ports assigned to the Connection Points
- It contains a single operation: **SetConfiguration**
- This operation is implemented using an HTTP PATCH method.
- The support of the VNF configuration interface is optional.

See also clause 6.2 of **ETSI GS NFV-IFA 008** (Stage 2) and Clause 9 of **ETSI GS NFV-SOL 002** (Stage 3).

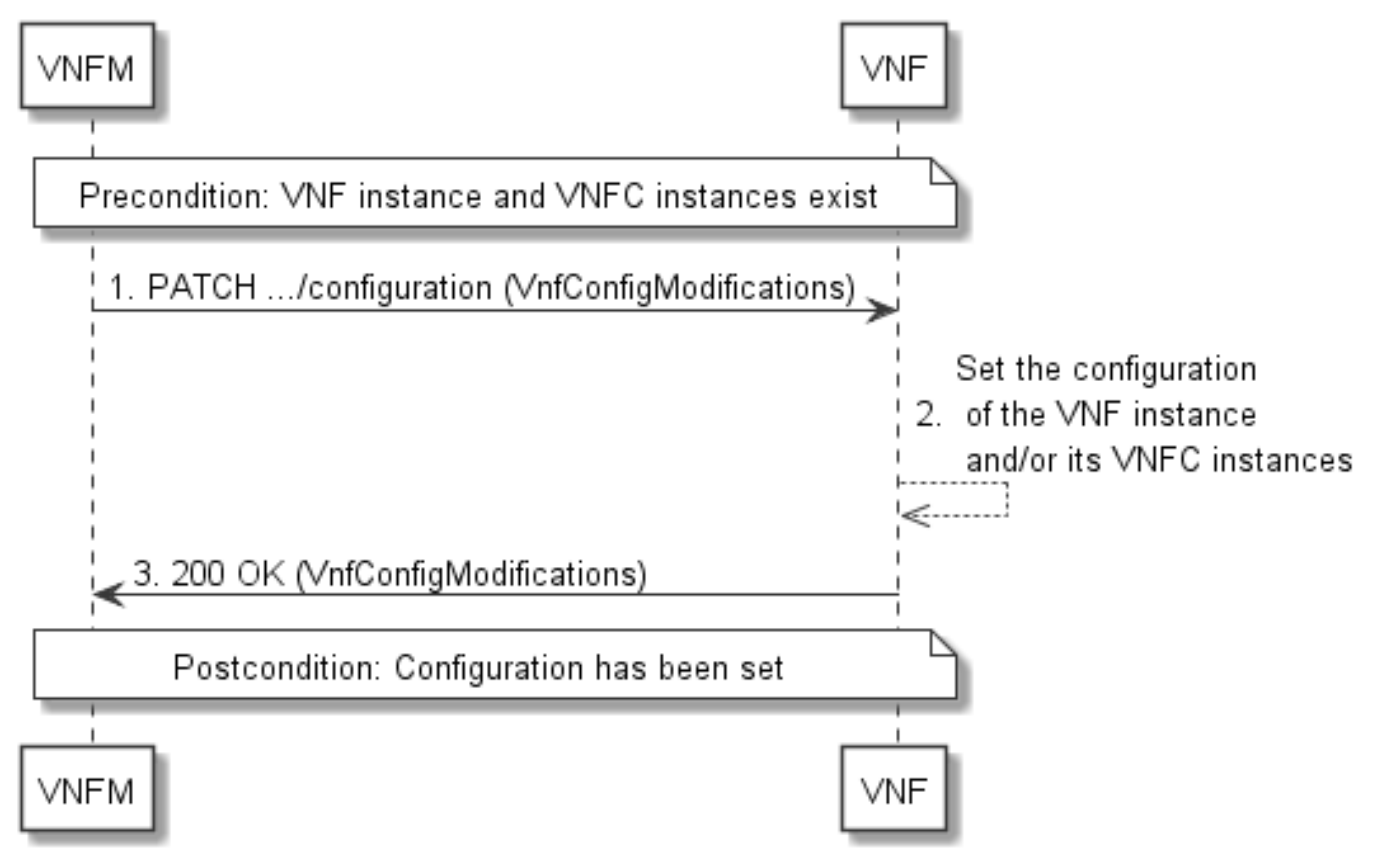

### CONFIGURATION PATH B: Example with standard properties

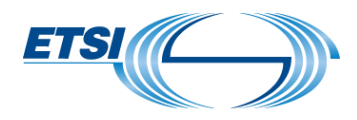

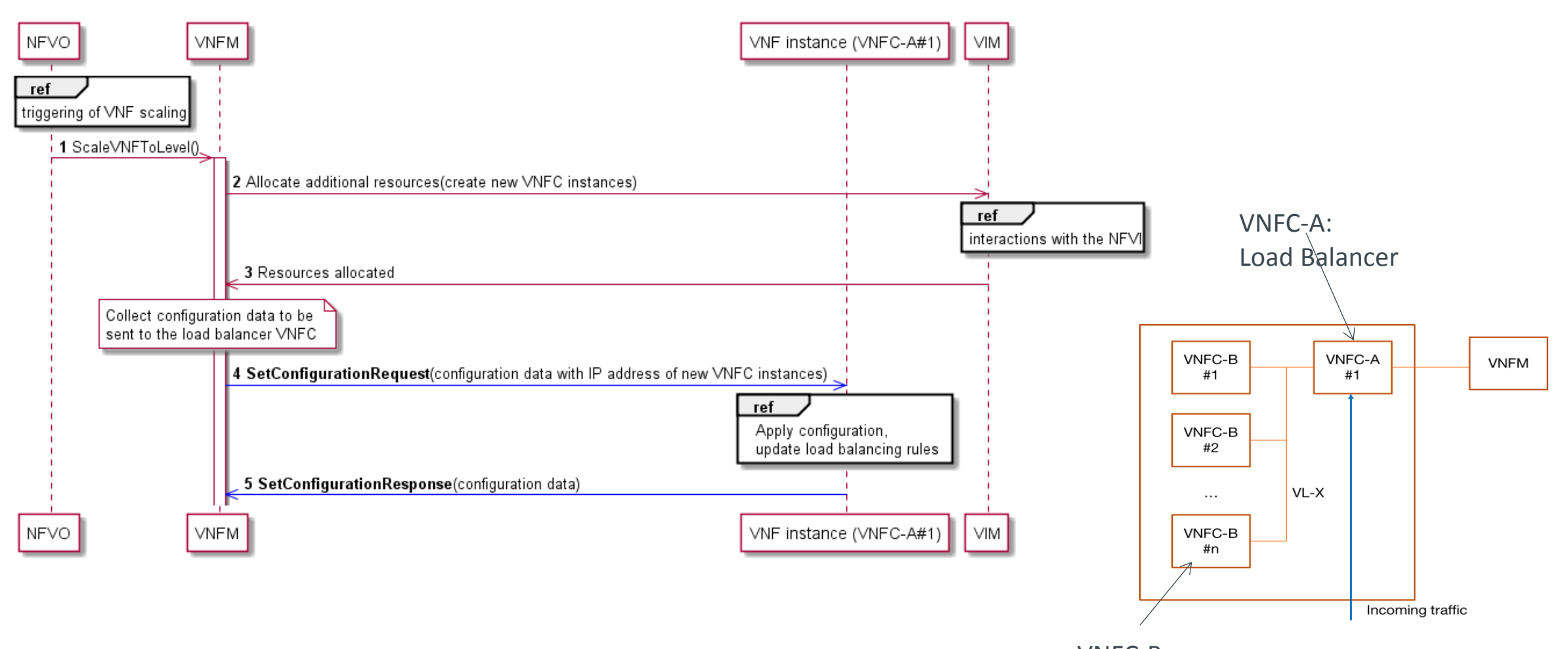

### CONFIGURATION PATH B: Example with VNF Configurable Properties

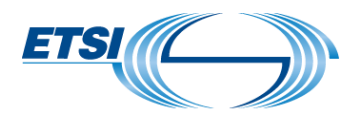

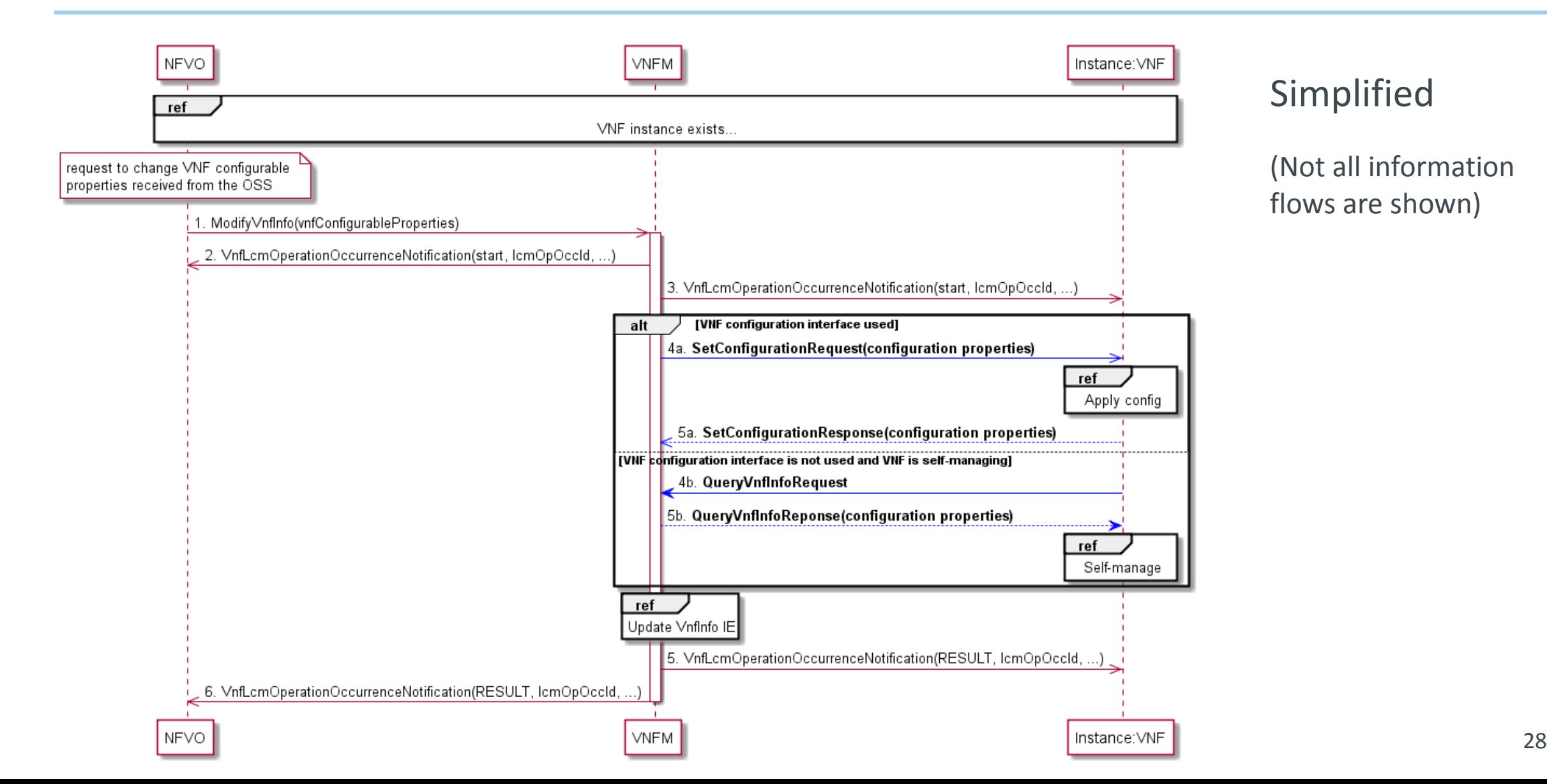

### CONFIGURATION PATH C Example: DHCP server address configuration

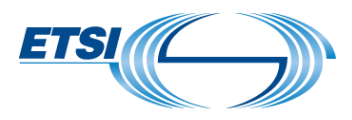

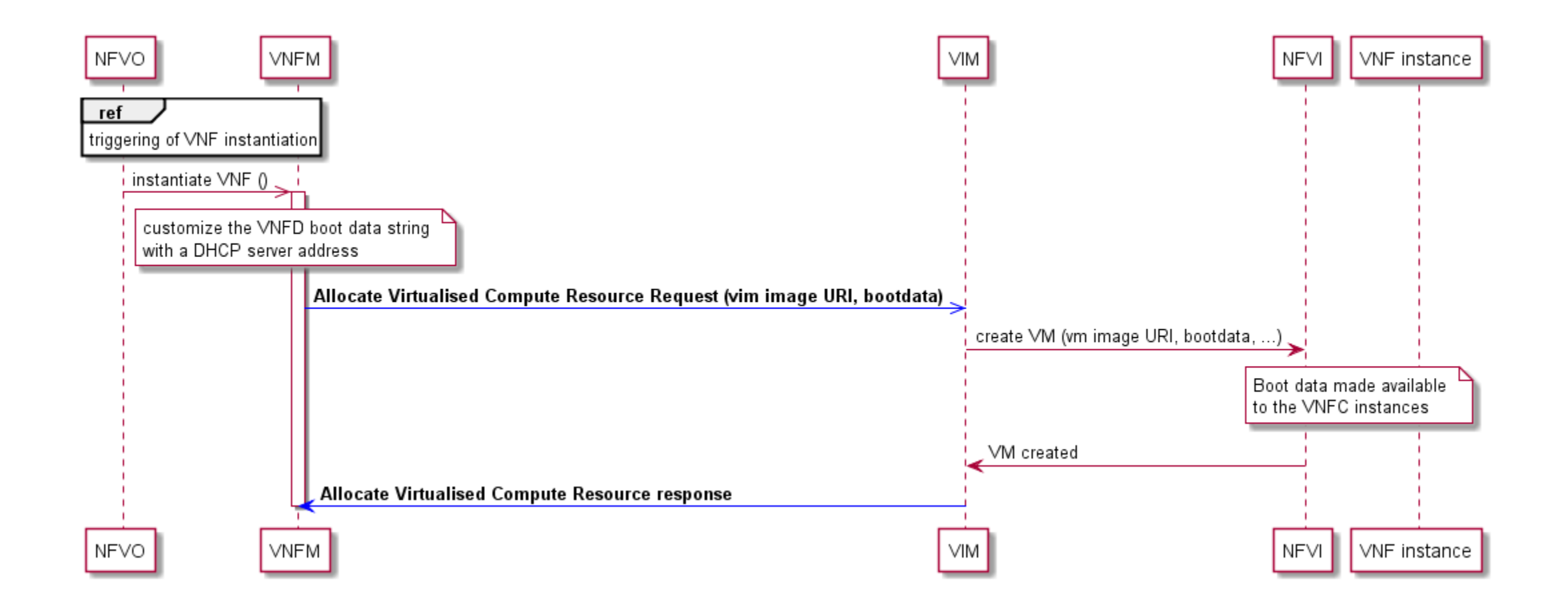

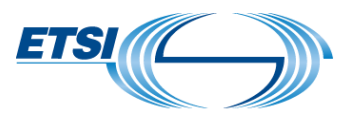

# TOSCA representation of boot data in a VNFD

ש בוטא וכום שנ $\sim$  30  $30$ **tosca\_definitions\_version: tosca\_simple\_yaml\_1\_2 .. node\_types: mycompany.nodes.nfv.SunshineDB.1\_0.1\_0: derived\_from: tosca.nodes.nfv.VNF properties: .. modifiable\_attributes: type: mycompany.datatypes.nfv.VnfInfoModifiableAttributes .. data\_types: mycompany.datatypes.nfv.VnfInfoModifiableAttributes: derived\_from: tosca.datatypes.nfv.VnfInfoModifiableAttributes properties: extensions: type: mycompany.datatypes.nfv.VnfInfoModifiableAttributesExtensions required: false mycompany.datatypes.nfv.VnfInfoModifiableAttributesExtensions: derived\_from: tosca.datatypes.nfv.VnfInfoModifiableAttributesExtensions properties: http\_proxy: type: string required: true https\_proxy: type: string required: false topology\_template: inputs: modifiable\_attributes: type: mycompany.datatypes.nfv.VnfInfoModifiableAttributes substitution\_mappings: node\_type: mycompany.nodes.nfv.SunshineDB.1\_0.1\_0 .. node\_templates: vnf: type: mycompany.nodes.nfv.SunshineDB.1\_0.1\_0 properties: .. modifiable\_attributes: { get\_input: modifiable\_attributes } dbBackend: type: tosca.nodes.nfv.Vdu.Compute properties: .. boot\_data: { concat: [ "#!/bin/bash\n", "echo setting HTTP proxy to: ", { get\_property: [vnf, modifiable\_attributes, extensions, http\_proxy ] }, "\n", "..." ] } ..**